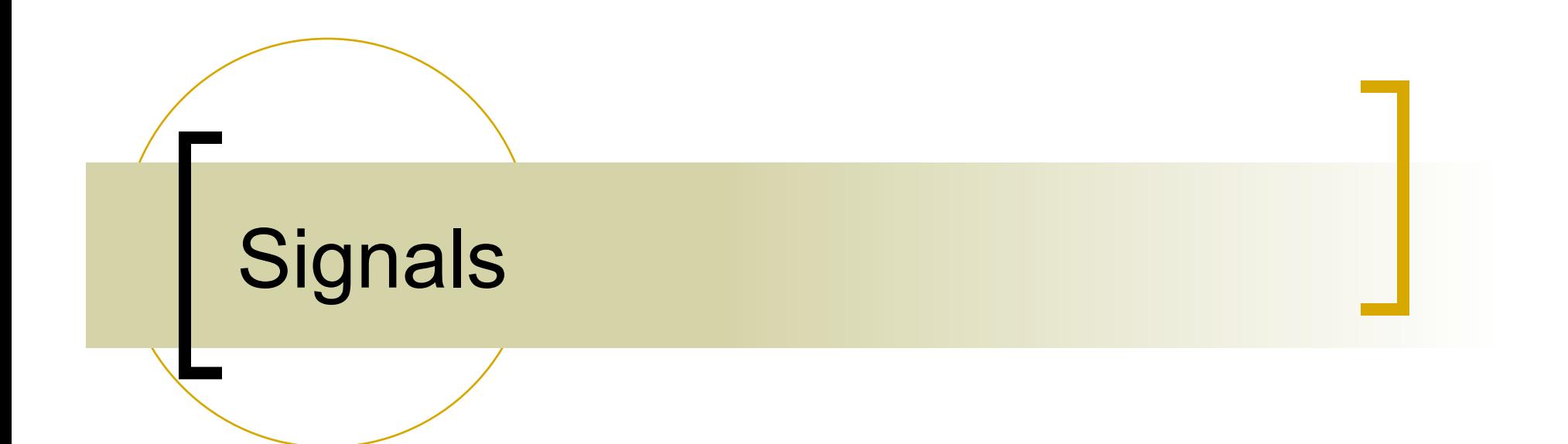

# Posix Signals

- Signals are an integral part of multitasking in the UNIX/POSIX environment. Signals are used for many purposes, including:
	- $\circ$  Exception handling (bad pointer accesses, divide by zero, etc.)
	- $\circ$  Process notification of asynchronous event (I/O completion, timer expiration, etc.)
	- $\circ$  Process termination in abnormal circumstances
	- $\circ$  Interprocess communication

Signals are similar to the notion of hardware interrupts. However, they are managed and delivered by the Operating System.

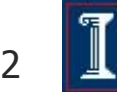

# Dealing with signals

- There are different ways in which you can deal with a signal:
	- $\circ$  You can block a signal for a while, and get to it (by unblocking it) later. Blocking signals is a temporary measure.
	- $\circ$  You can ignore the signal, in which case it is as if the signal never arrived.
	- $\circ$  You can handle the signal by executing a default action to deal with the signal (the default action often is to kill the process receiving the signal)
	- $\circ$  You can handle the signal by setting up a function to be called whenever a signal with a particular number arrives.
- **n** There are two spare signals available to user applications: **SIGUSR1** and **SIGUSR2**. Any application can use them as it wants.

### Steps of Signal's Delivery and **Handling**

- Event of **sending a signal** to a process:
	- $\circ$  The OS updates the process descriptor to notify that there is a pending signal.
	- $\circ$  At any time, only one pending signal of a given type may exist for a process; additional pending signals of the same type to the same process are not queued but simply discarded (each signal type has a binary flag).

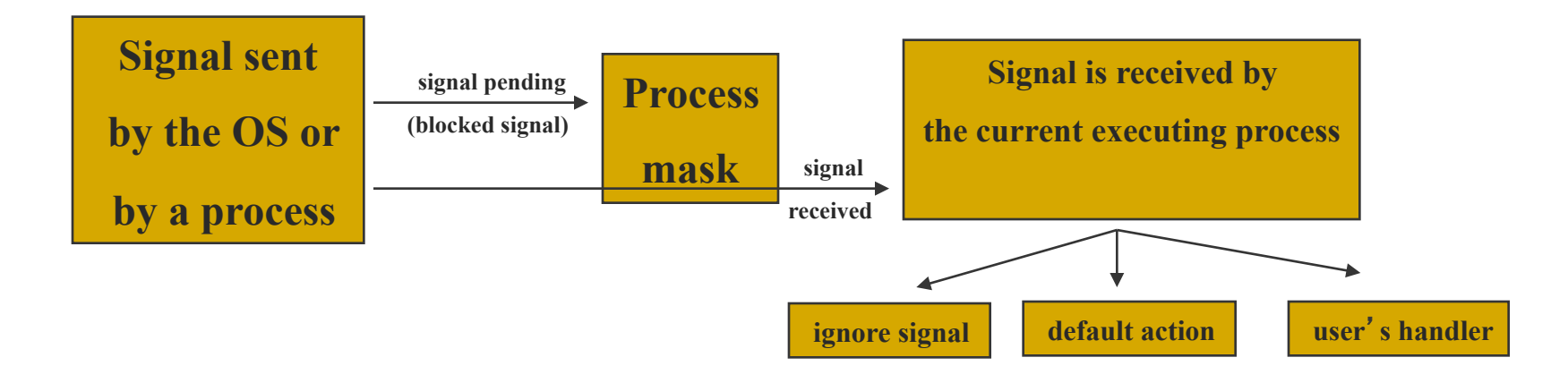

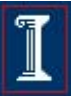

### Steps of Signal's Delivery and **Handling**

#### Event of **receiving a signal**:

- $\circ$  If the sent signal is blocked by the process mask, the process will not receive the signal until it removes the block: the signal remains pending.
- $\circ$  If the sent signal is received by the process, the process can ignore the signal, or execute a default action, or execute user's signal handler.

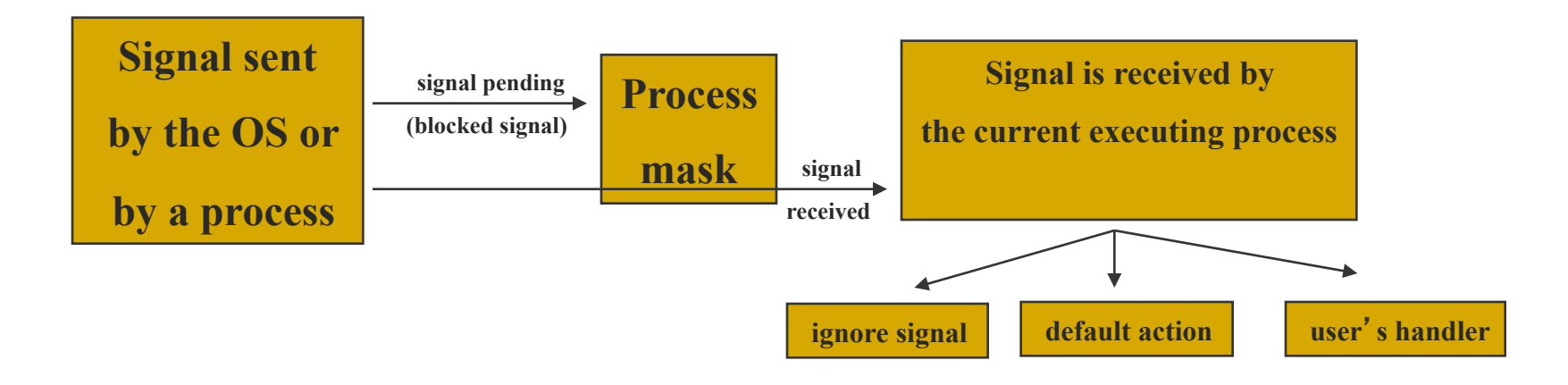

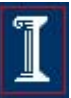

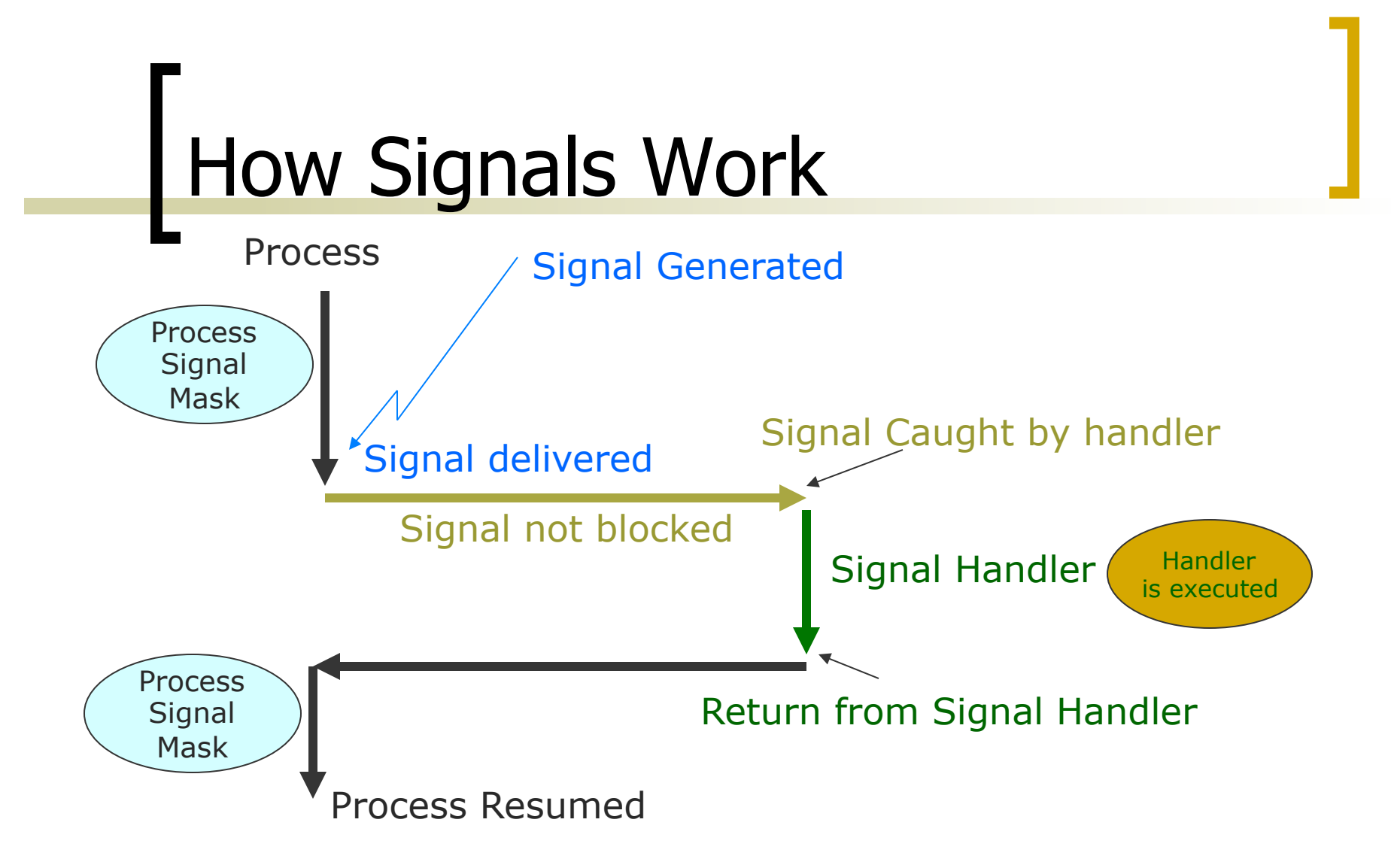

A signal handler interacts with the regular execution flow of the corresponding process by simply sharing global variables: **the regular execution flow and signal handler share the same address space**.

### Examples of POSIX Required **Signals**

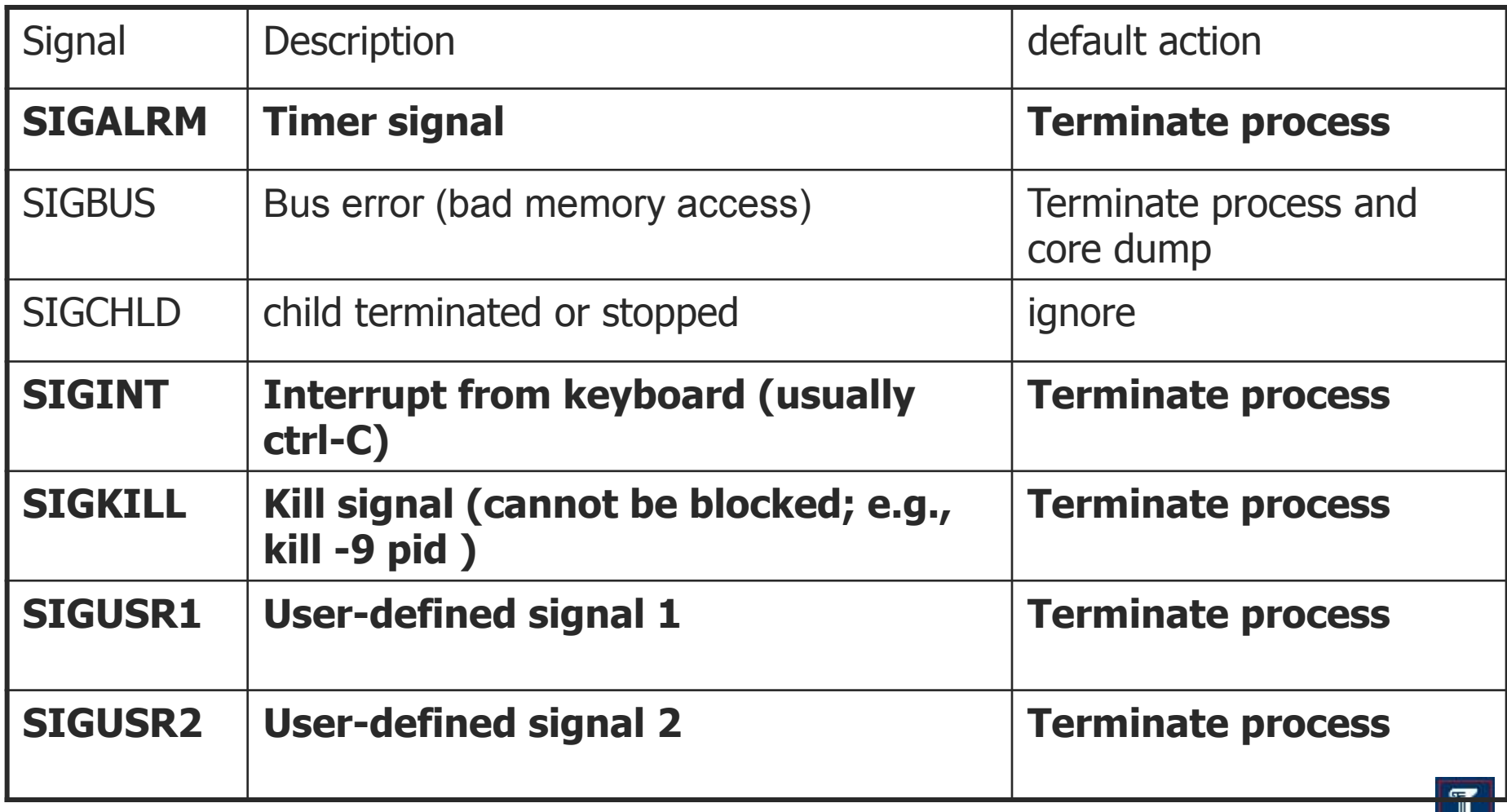

### **FEach process uses binary flag** for each type of pending signal

```
// Example tested on Linux 
#define N 10 
int ccount = 0;
void child_handler(int sig) 
{ 
     pid_t pid = wait(NULL); 
     ccount++; 
     printf("MSG #%d: Received signal %d from process %d\n", 
             ccount, sig, pid); 
} 
int main() 
{ 
  pid_t pid[N]; 
   int i, child_status; 
  signal(SIGCHLD, child handler);
  for (i = 0; i < N; i++) if ((pid[i] = fork()) == 0) { 
       /* Child: Exit */ 
       exit(0); 
 } 
   while (1); 
}
```
**Necessary includes: #include <signal.h> #include <stdio.h> #include <sys/types.h> #include <sys/wait.h> #include <unistd.h> #include <stdlib.h>** 

## Testing the example

**---------------------------------------** 

**Output** 

mcaccamo@versilia:~/Dropbox/uiuc/cs241\_s14\$ ./signal MSG #1: Received signal 17 from process 13290 MSG #2: Received signal 17 from process 13291 MSG #3: Received signal 17 from process 13292 MSG #4: Received signal 17 from process 13294 MSG #5: Received signal 17 from process 13295 MSG #6: Received signal 17 from process 13296 MSG #7: Received signal 17 from process 13298 MSG #8: Received signal 17 from process 13299  $\Lambda$ C

mcaccamo@versilia:~/Dropbox/uiuc/cs241\_s14\$

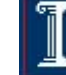